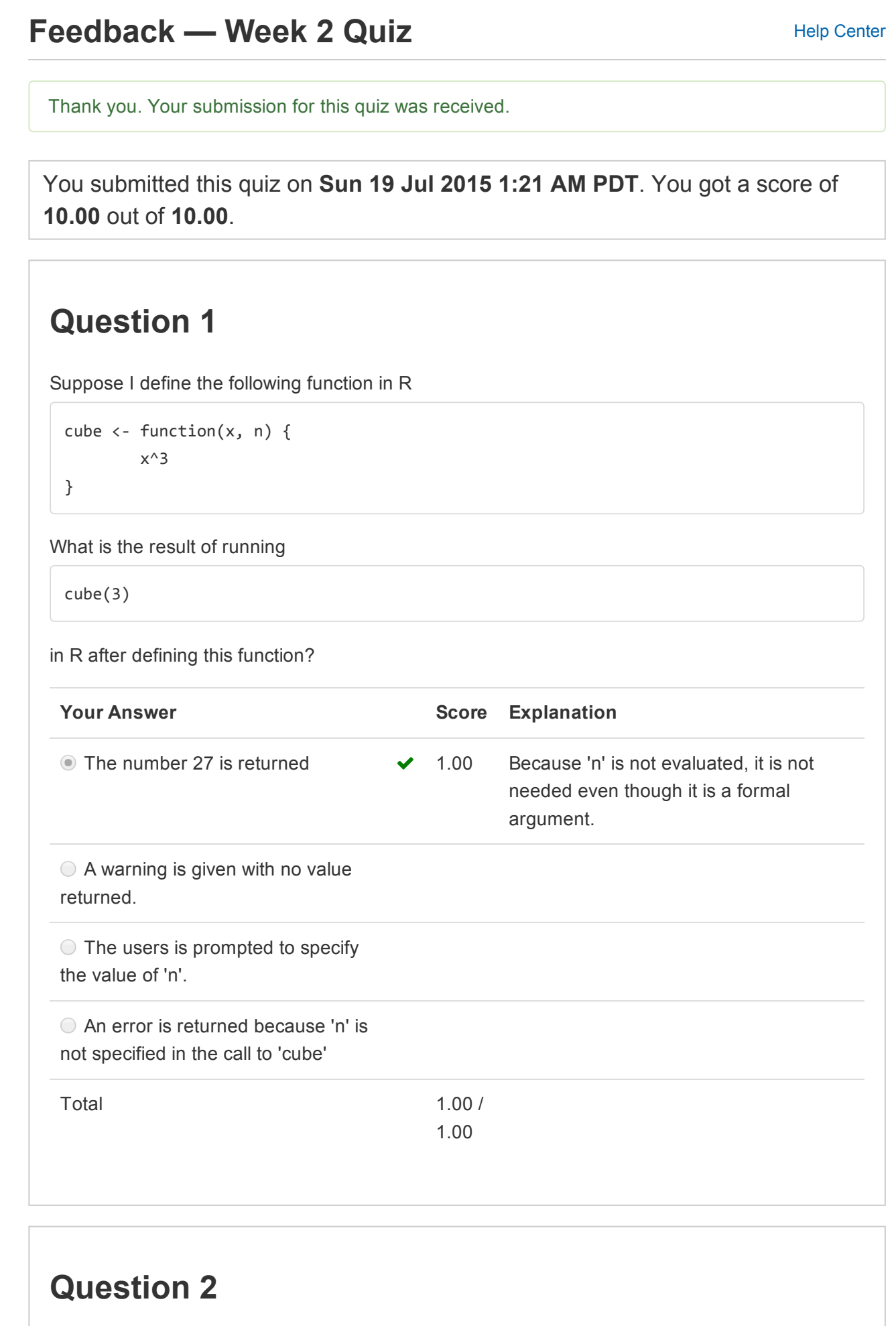

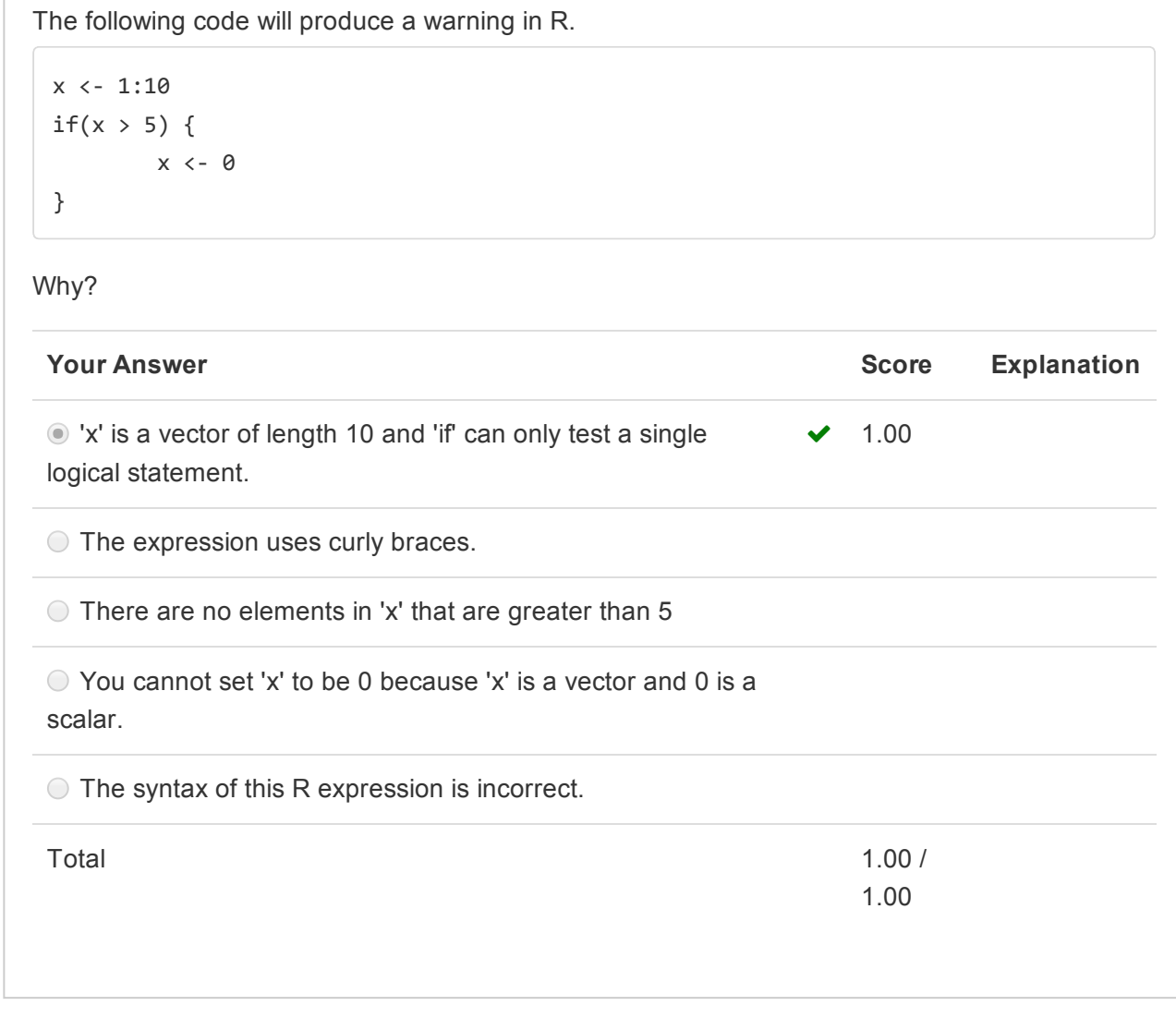

## Question 3

Consider the following function

```
f \leftarrow function(x) {
g \leftarrow function(y) {
        y + z}
z <‐ 4
x + g(x)}
```
## If I then run in R

z <‐ 10  $f(3)$ 

What value is returned?

```
Your Answer Score Score Explanation
```
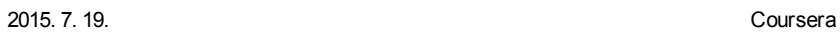

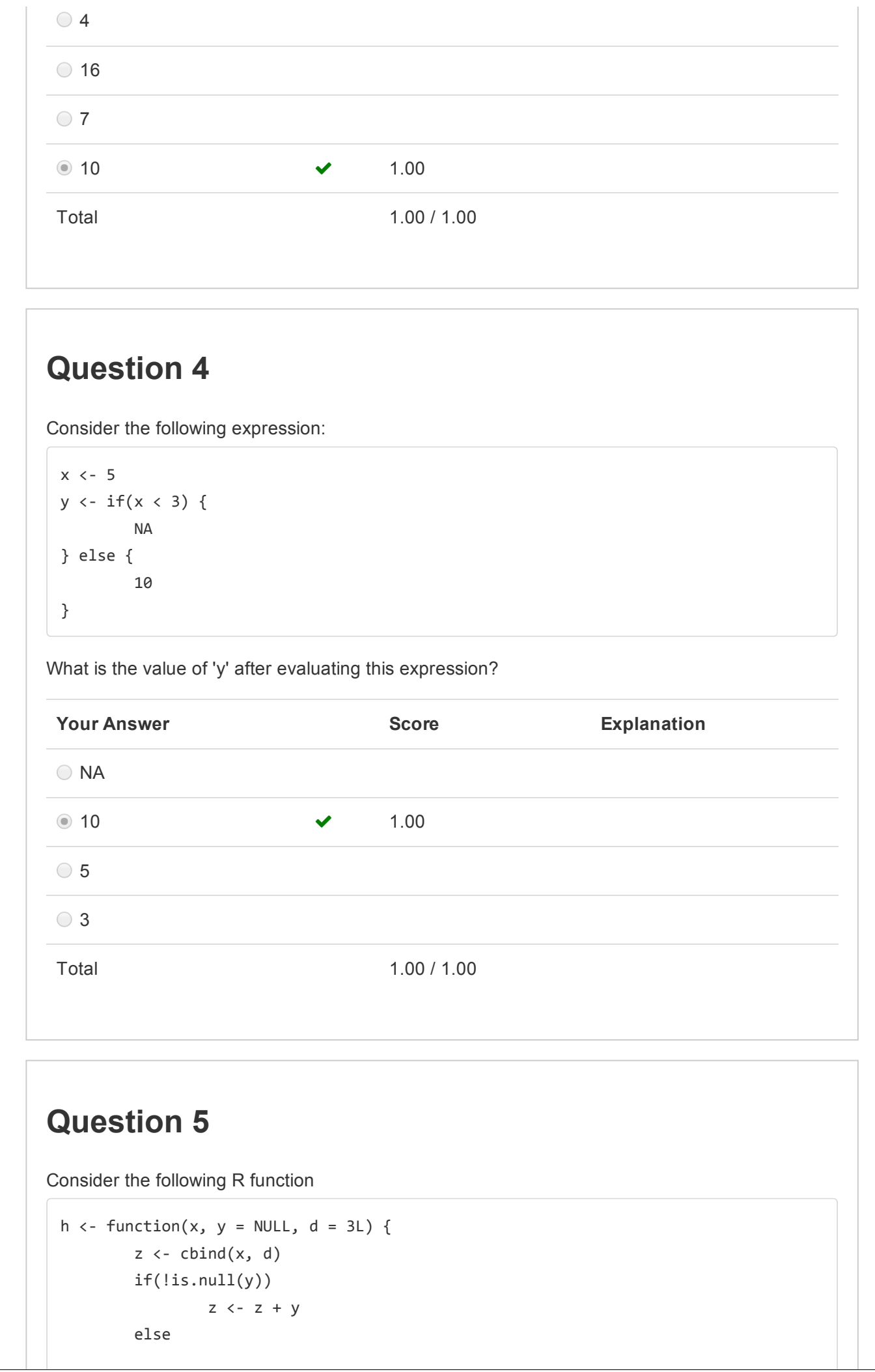

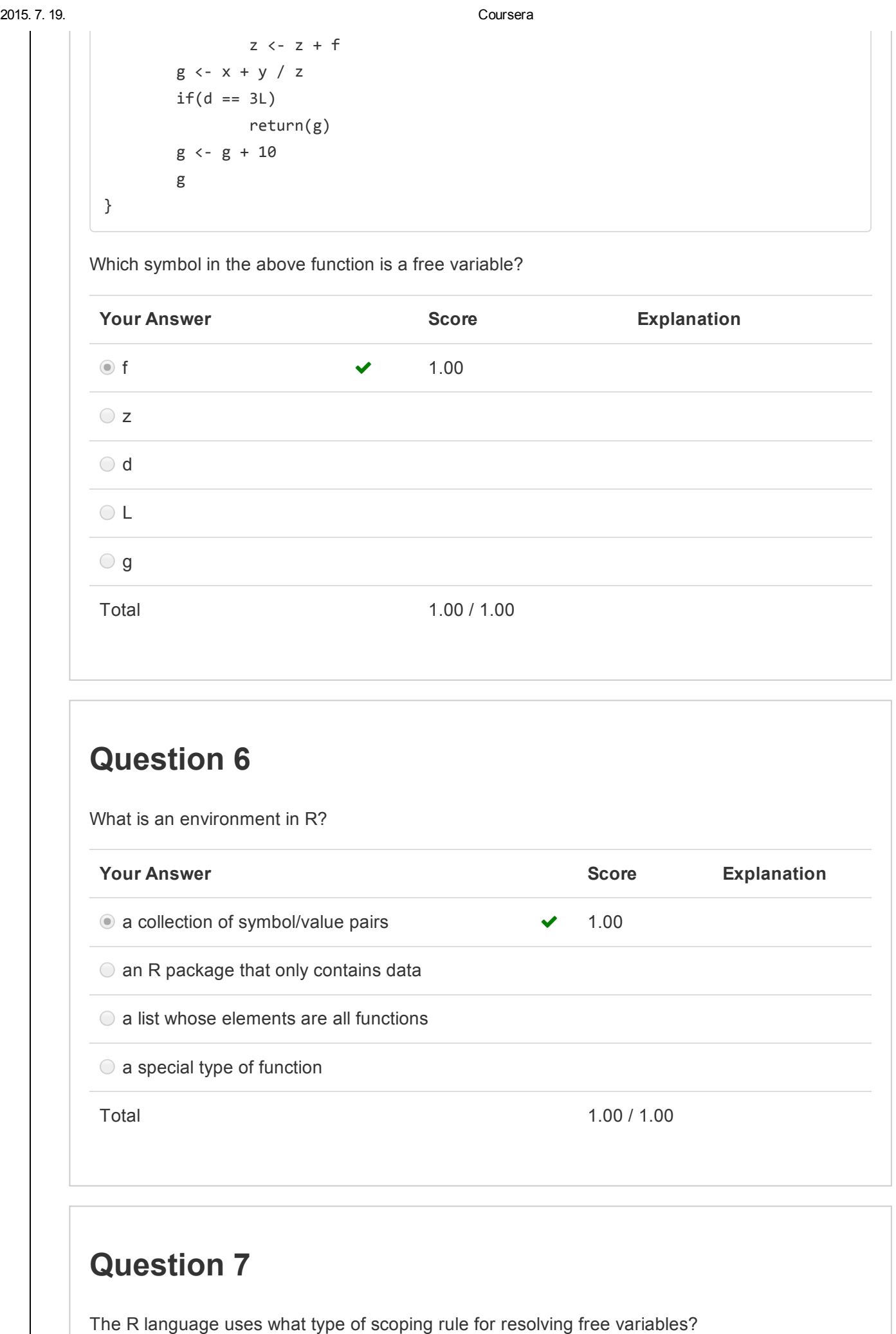

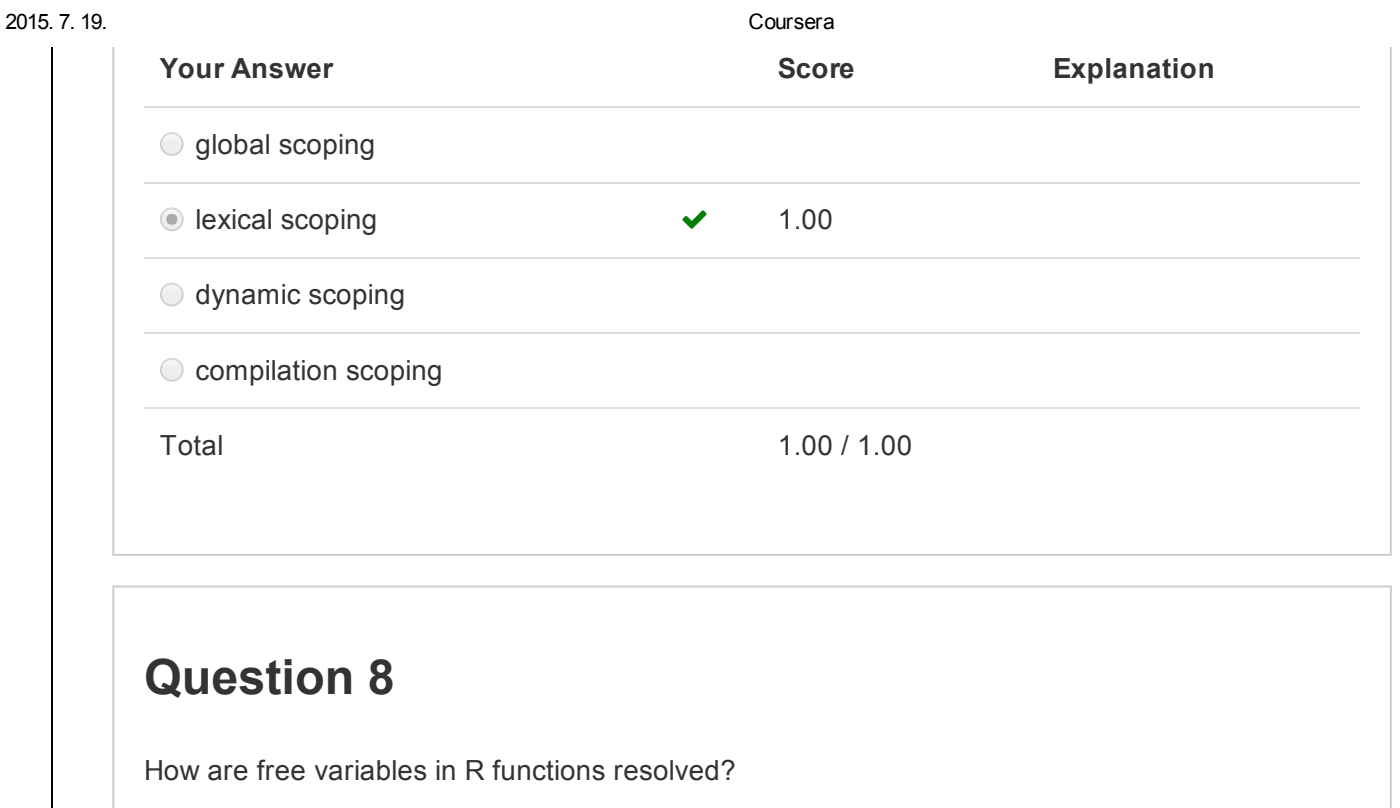

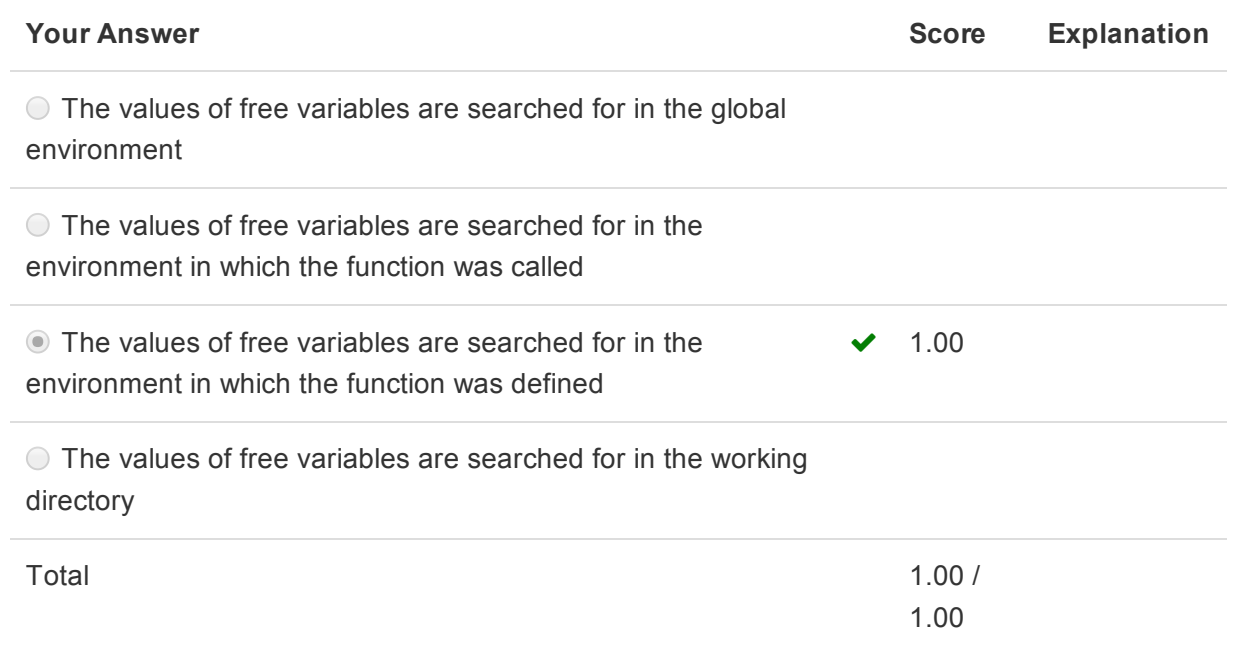

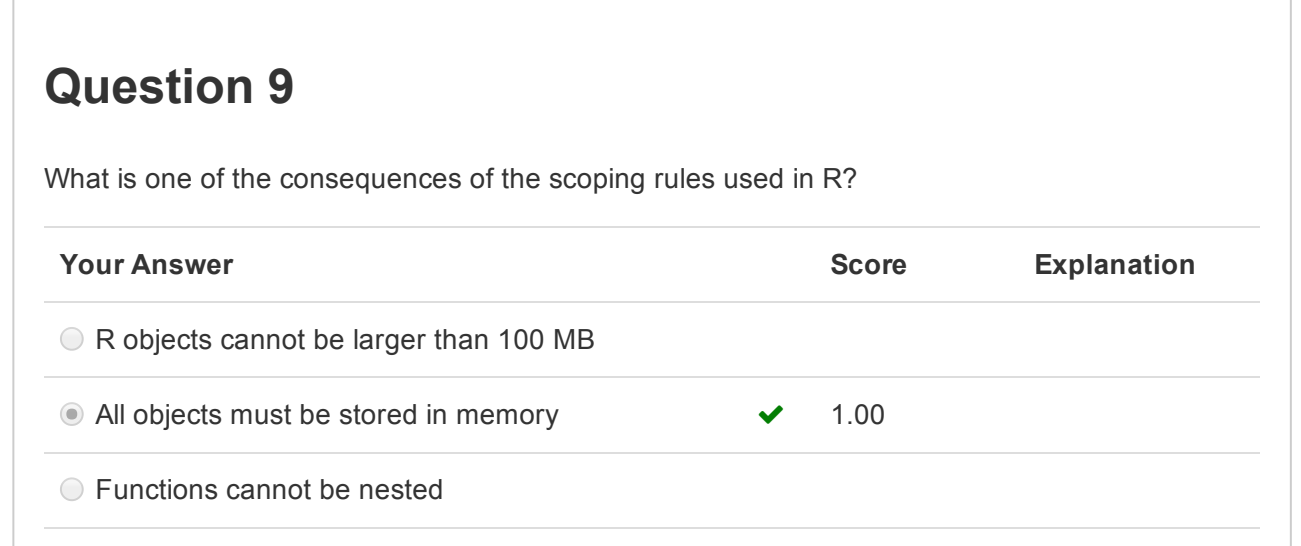

 $\bar{1}$ 

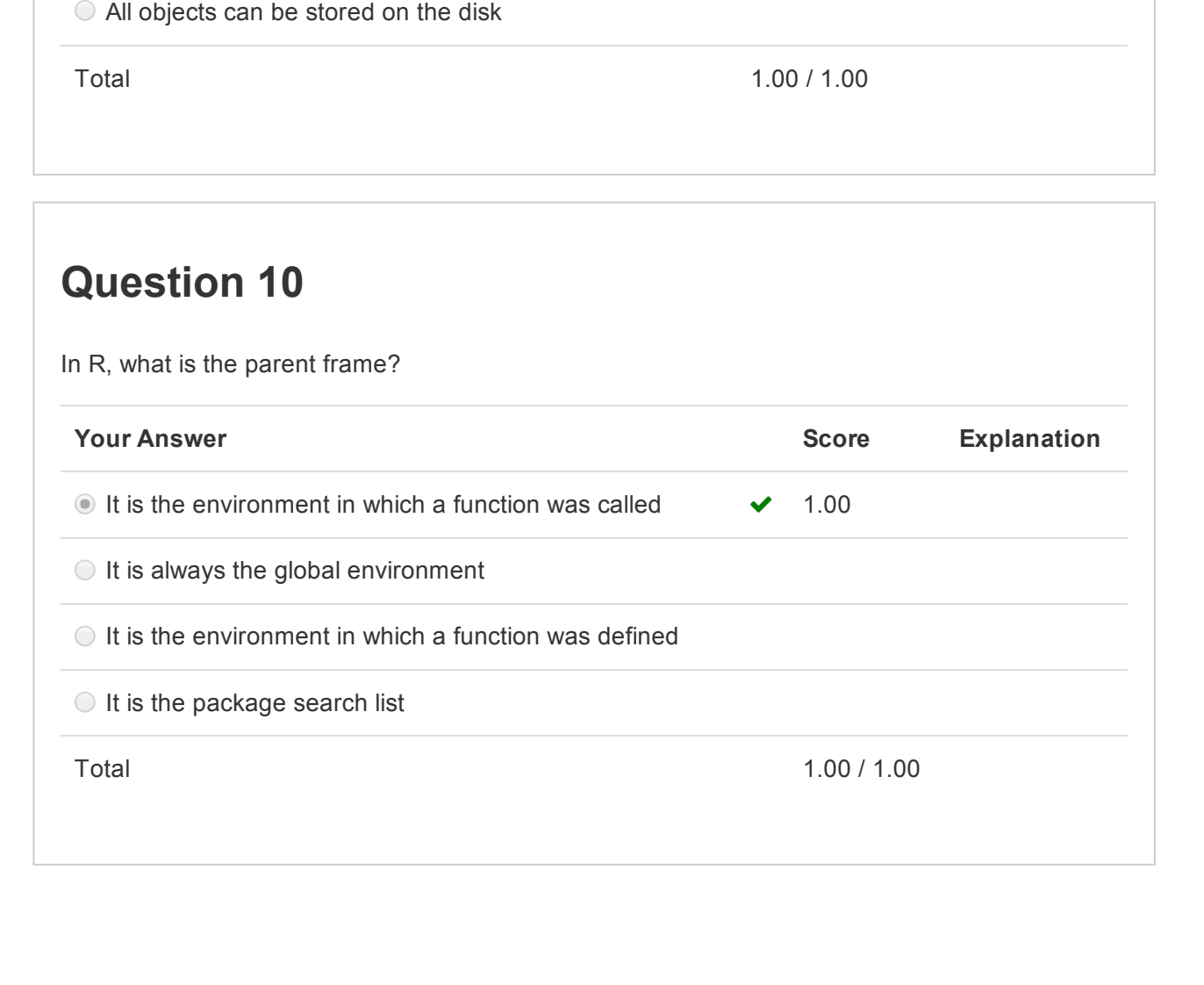